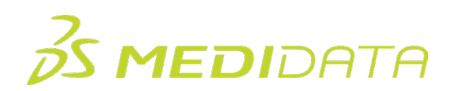

## **Medidata Rave EDC**:主要研究者

## 电子教学课程大纲

课程描述:本课程适用于主要研究者,全面介绍如何使用Medidata Rave EDC完成数据收集和管理过程中的常 见任务和职责。例如,您将了解如何:

- 在Rave EDC中导航
- 在Rave EDC中输入和编辑受试者数据
- 对eCRF应用电子签名

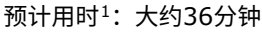

| 模块        | 主题             |
|-----------|----------------|
| 概述        | 欢迎             |
| (1分钟)     | 目标             |
| 访问和导航     | 访问Rave EDC     |
| (13分钟)    | 在Rave EDC中导航   |
|           | 查看研究机构列表       |
|           | 导航栏和受试者列表页面    |
|           | 受试者首页          |
|           | 创建受试者          |
|           | 按研究机构或受试者标识符搜索 |
| 输入和编辑数据   | 字段类型           |
| (7分钟)     | 动态字段和表单        |
|           | 编辑数据           |
|           | 标示简介           |
|           | 标示类型           |
|           | Rave EDC中的质疑   |
| 电子签名和任务管理 | 电子签名简介         |
| (9分钟)     | 对表单签名与为受试者签名   |

<span id="page-0-0"></span> $^{-1}$ 所列时长为大致时间,未考虑活动、模拟和评估

<sup>©</sup> Copyright 2024 Medidata Solutions, Inc. All rights reserved.

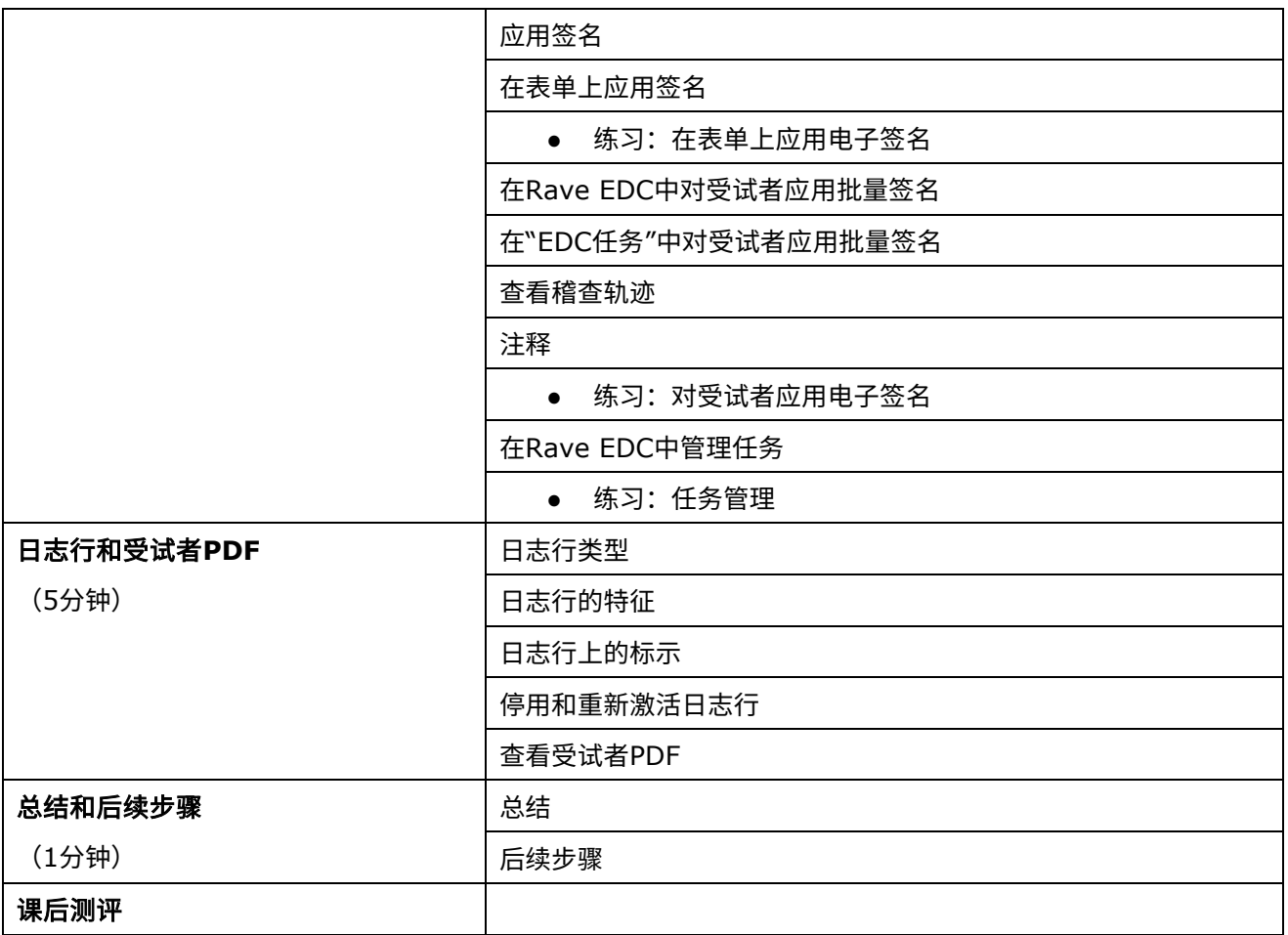